# **PENGENALAN TOKOH PEWAYANGAN DEWATA NAWA SANGA MENGGUNAKAN** *AUGMENTED REALITY*

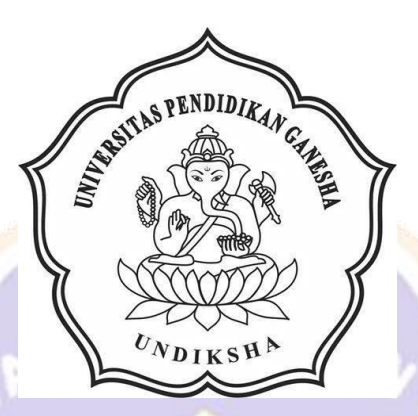

**OLEH MADE HANDOYO PRASETYO NIM 1805021028**

**PROGRAM STUDI MANAJEMEN INFORMATIKA JURUSAN TEKNIK INFORMATIKA FAKULTAS TEKNIK DAN KEJURUAN UNIVERSITAS PENDIDIKAN GANESHA SINGARAJA 2021**

## **PENGENALAN TOKOH PEWAYANGAN DEWATA NAWA SANGA MENGGUNAKAN** *AUGMENTED REALTY*

#### **TUGAS AKHIR**

**Diajukan Kepada Universitas Pendidikan Ganesha Untuk memenuhi salah satu persyaratan Dalam Menyelesaikan Program Diploma Tiga Program Studi Manajemen Informatika Jurusan Teknik Informatika**

**Oleh**

**MADE HANDOYO PRASETYO NIM 1805021028**

VDIKSH

**PROGRAM STUDI MANAJEMEN INFORMATIKA JURUSAN TEKNIK INFORMATIKA FAKULTAS TEKNIK DAN KEJURUAN UNIVERSITAS PENDIDIKAN GANESHA SINGARAJA**

**2021**

#### **TUGAS AKHIR**

## DIAJUKAN UNTUK MELENGKAPI TUGAS-TUGAS DAN MEMENUHI SYARAT-SYARAT UNTUK MENCAPAI GELAR AHLI MADY

Menyetujui,

Pembimbing I,

(Dr. th Jon Erawati Dewi, S.T., M.Pd.) NIP. 197606252001122001

Pembimbing II,

(I Ketut Purnamawan, S. Kom., M. Kom.)<br>NIP. 197905112006041004

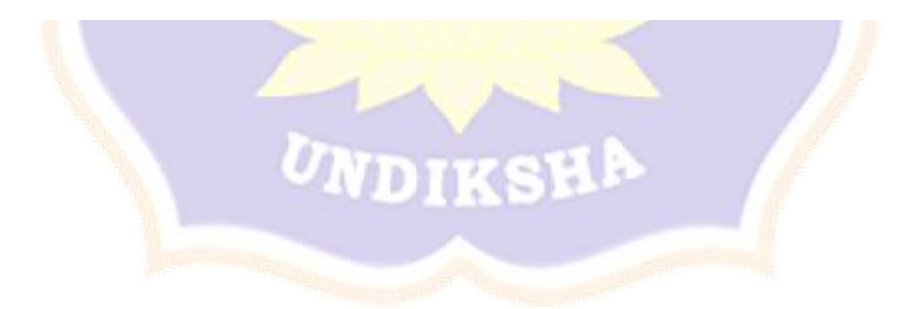

Tugas Akhir oleh Made Handoyo Prasetyo ini

Telah dipertahankan di depan dewan penguji

Pada tanggal 16 Juli 2021

Dewan Penguji,

(Dr. Luh Joni Erawati Dewi, S.T., M.Pd.)<br>NIP. 197606252001122001

(Ketua)

(1 Ketut Purnamawan, S. Kom., M. Kom.)<br>NIP. 197905112006041004

ï

(Ni Wayan Marti, S.Kom., M.Kom.)<br>NIP. 197711282001122001

(A. A. Gede Yuan Maramartha, S. Kom., M. Kom.)<br>NIP. 1988062220 5041003

(Anggota)

(Anggota)

(Anggota)

Diterima oleh Panitia Ujian Fakultas Teknik dan Kejuruan Universitas Pendidikan Ganesha Guna memenuhi syarat-syarat untuk mencapai gelar ahli madya

Pada:

Rabu Hari ģ.

13 Oktober 2021Tanggal:

Mengetahui,

Ketua Ujian

(Dr. Ketut Aghstin, S.Si., M.Si.) NIP. 197408012000032001

Sekretaris Ujian,

(Ni Wayan Marti, S.Kom., M.Kom.) NIP. 197711282001122001

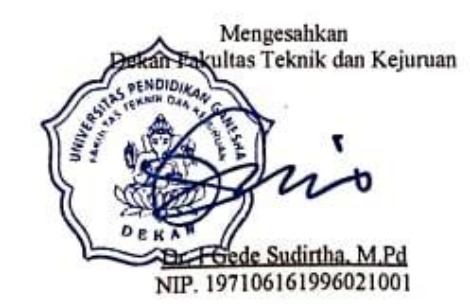

#### **PERNYATAAN**

Dengan ini penulis menyatakan bahwa karya tulis yang dengan judul "Pengenalan Tokoh Pewayangan Dewata Nawa Sanga Menggunakan Augmented Reality" beserta isinya yakni project dari penulis sendiri, dan tidak melakukan penjiplakan dan mengutip dengan cara yang tidak sesuai dengan etika yang berlaku dalam masyarakat keilmuan. Atas pernyataan ini, penulis siap bertanggung jawab yang diajukan kepada penulis apabila ditemukan adanya pelanggaran atas etika keilmuan kepada penulis dalam project tersebut.

> Singaraja, 12 Juli 2021 Yang membuat pernyataan, X3042957

> > Made Handoyo Prasetyo NIM.1805021028

## **PENGENALAN TOKOH PEWAYANGAN DEWATA NAWA SANGA MENGGUNAKAN** *AUGMENTED REALTY*

**Oleh**

#### **Made Handoyo Prasetyo, NIM.1805021028**

**Program Studi Manajemen Informatika**

**Jurusan Teknik Informatika**

#### **ABSTRAK**

Penelitian ini bertujuan untuk membuat rancang model tokoh pewayangan dewata nawa sanga dan mengimplementasikan dengan menggunakan *augmented reality* berbasis *android*. Tahapan pengembangan Pengenalan Tokoh Pewayangan Dewata Nawa Sanga Menggunakan *Augmented Reality* Berbasis *Android* ini mengikuti tahapan analisis aplikasi, desain sistem aplikasi, dan pembuatan sistem aplikasi. Adapun proses yang terlibat di dalamnya adalah *output.* Implementasi dari *Augmented Reality* ini menggunakan *Unity, Vuforia Developer Portal, Blender, PhotoShop cc 2018, Android SDK,* dan sampel *Target Image* sebagai pengrancangan model. Hasil dari pengembangan *augmented reality* ini yaitu telah terbentuk rancang model tokoh pewayangan dewata nawa sanga dan Implementasikan Pengenalan Tokoh Pewayangan Dewata Nawa Sanga Menggunakan *Augmented Reality* Berbasis. Berdasarkan hasil implementasi sistem, terdapat satu aktor yang berinteraksi langsung dengan *augmented reality* ini yaitu: pengguna. Pengguna dapat mengscan *augmented reality markers*, melihat objek, mendengarkan informasi.

**Kata Kunci:** *Augmented Reality*, Pewayangan, Berbasis *Android.*

#### **PRAKATA**

Puji syukur penulis panjatkan kepada Tuhan Yang Maha Esa Ida Sang Hyang Widhi Wasa karena atas berkat dan rahmat-Nya penulis dapat menyelesaikan Tugas Akhir yang berjudul "Pengenalan Tokoh Pewayangan Dewata Nawa Sanga Menggunakan *Augmented Reality*". Tugas Akhir ini merupakan salah satu syarat dalam menempuh gelar Ahli Madya Fakultas Teknik Dan Kejuruan, Universitas Pendidikan Ganesha.

Dalam Penyusunan tugas akhir ini, Penulis banyak mendapat bantuan dari berbagai pihak, baik bantuan moral maupun spiritual demi kelancaran penyusunan tugas akhir ini. Rasa terima kasih penulis ucapkan kepada:

1. Bapak Prof. Dr. I Nyoman Jampel, M.Pd. selaku Rektor Universitas Pendidikan Ganesha.

- 2. Bapak Dr. I Gede Sudirtha, M.Pd. selaku Dekan Fakultas Teknik dan Kejuruan Universitas Pendidikan Ganesha.
- 3. Ibu Dr. Luh Joni Erawati Dewi, S.T., M.Pd. selaku Ketua Jurusan Teknik Informatika sekaligus pembimbing satu yang telah bersedia membimbing penulis dalam menyusun laporan.
- 4. Ibu Ni Wayan Marti, S.Kom., selaku Koordinator Program Studi Manajemen Informatika.
- 5. I Ketut Purnamawan, S. Kom., M. Kom. selaku pembimbing dua yang telah bersedia membimbing penulis dalam penyusunan laporan.
- 6. Staf serta dosen pengajar program studi Manajemen Informatika yang telah membimbing dan berbagi ilmu selama tiga tahun ini hingga akhir dalam pembuatan tugas akhir ini.
- 7. Kedua orang tua dan seluruh anggota keluarga atas segala doa dan dukungan kepada penulis sehingga pembuatan Tugas Akhir ini dapat berjalan dengan lancar.

8. Serta semua pihak yang telah memberikan bantuan terkait laporan ini yang tidak bisa penulis sebutkan satu persatu.

Penulis menyadari bahwa laporan Tugas Akhir ini masih jauh dari sempurna maka dari itu penulis agar memberikan kritik, masukan dan, saran dari berbagai pihak demi kesempurnaan laporan tugas akhir ini.

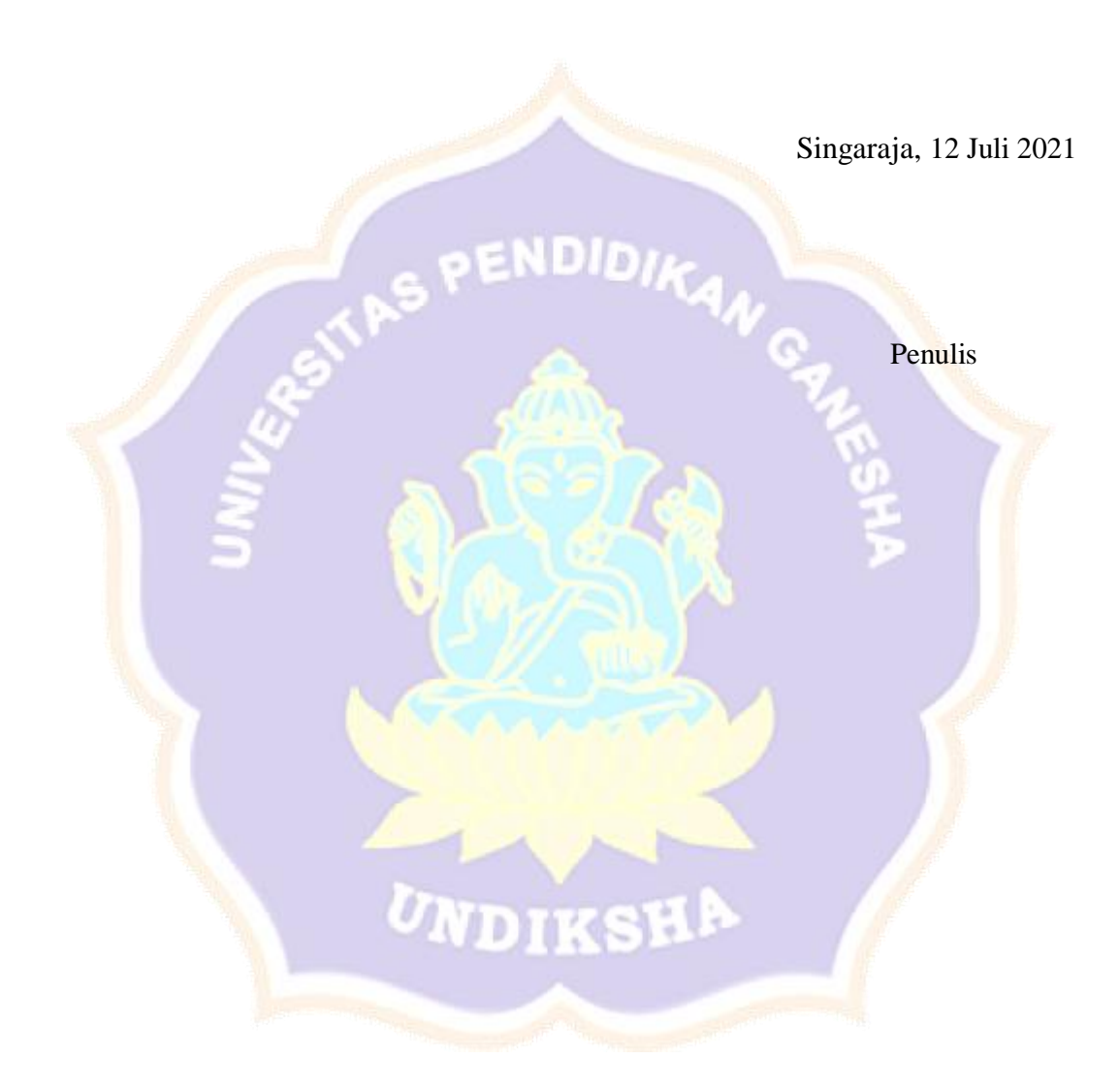

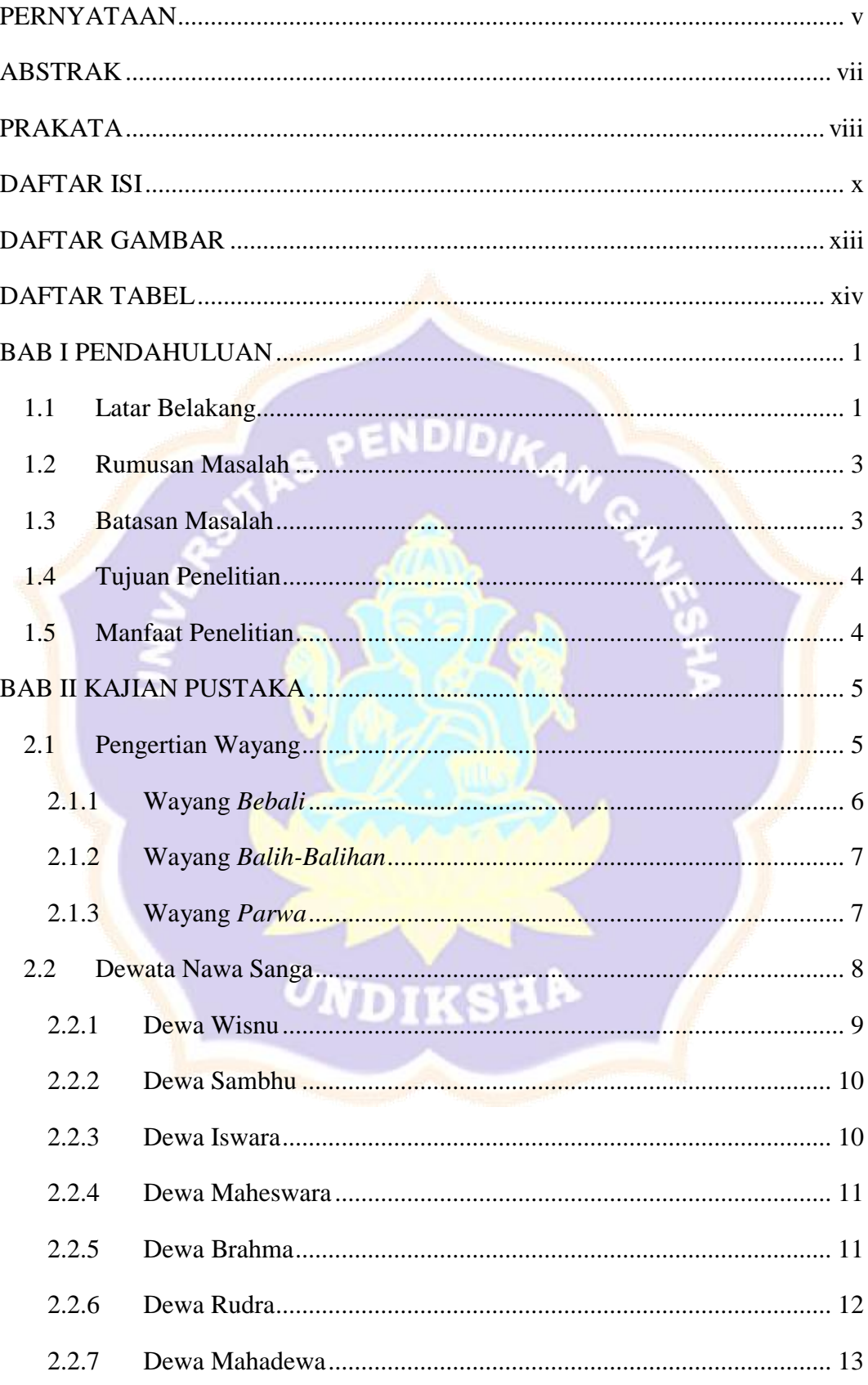

#### **DAFTAR ISI**

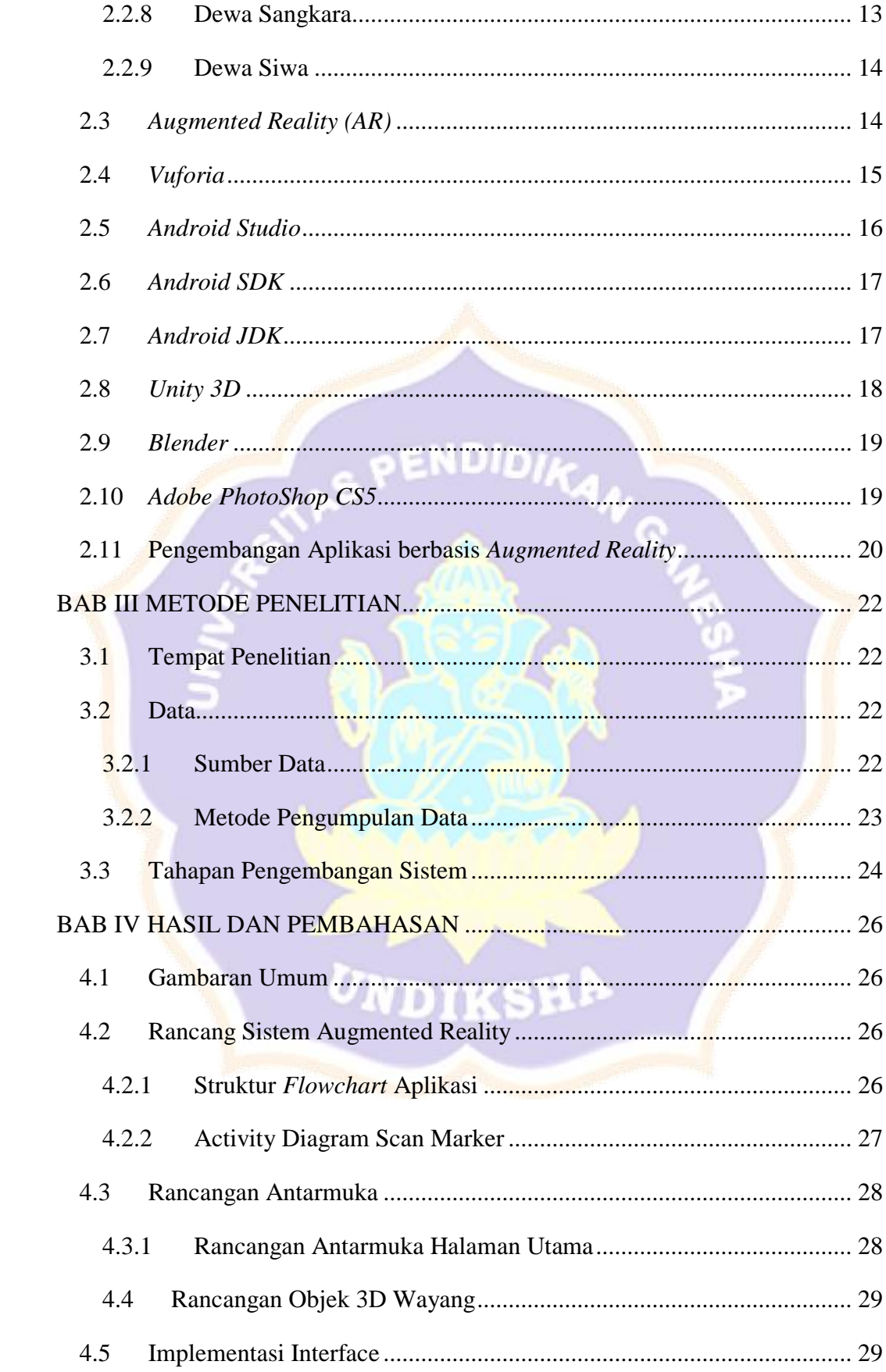

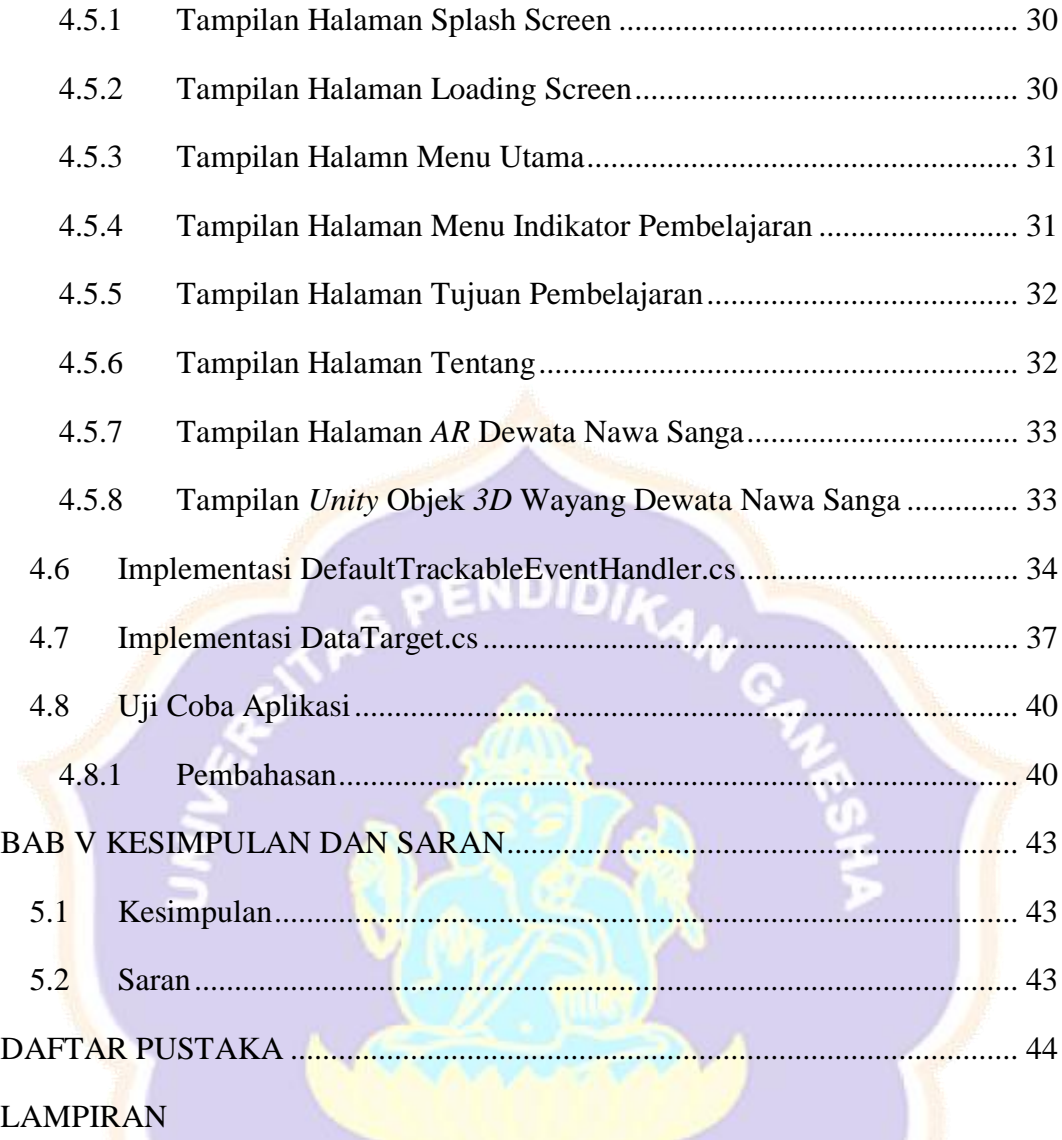

UNDIKSHA

### **DAFTAR GAMBAR**

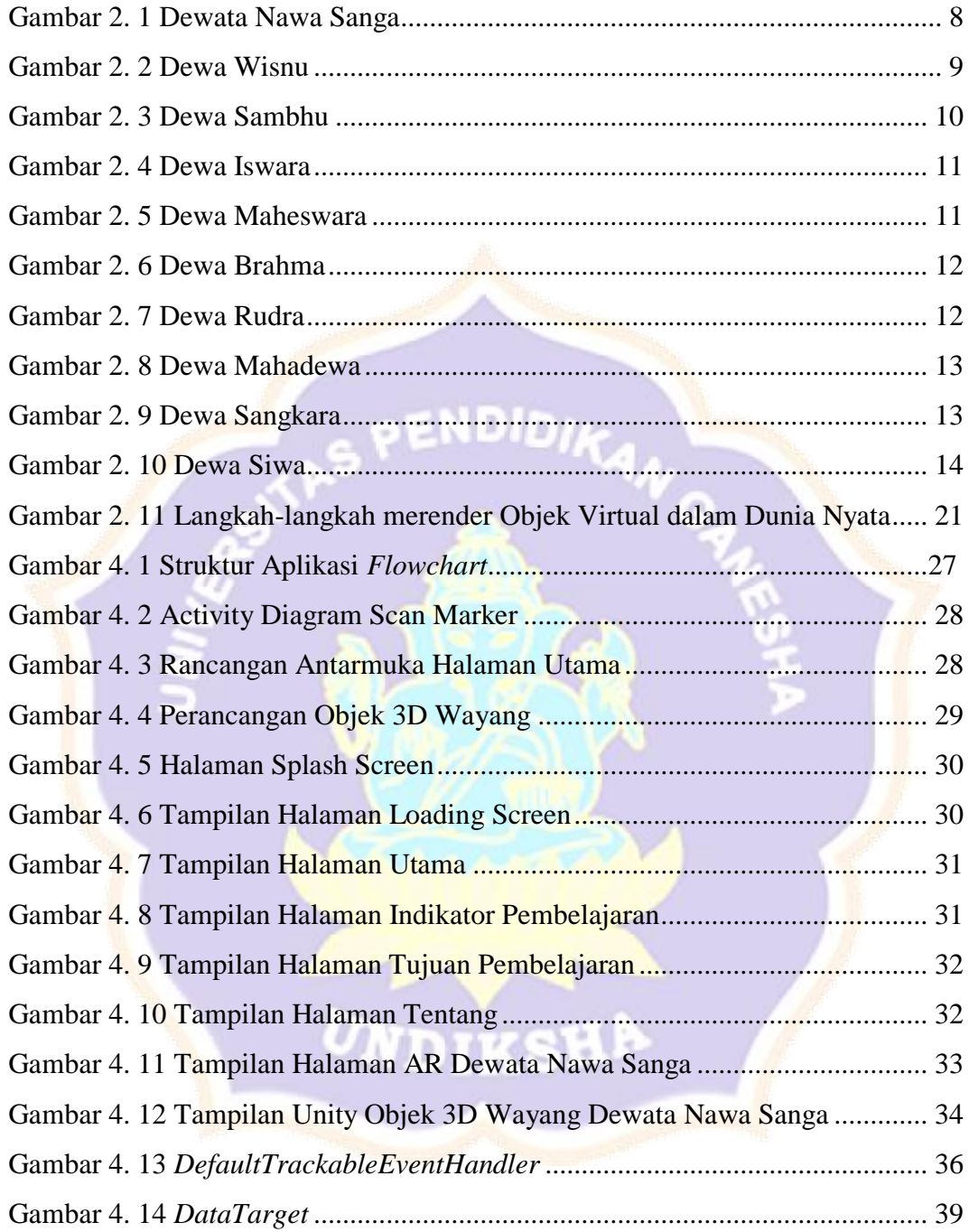

## **DAFTAR TABEL**

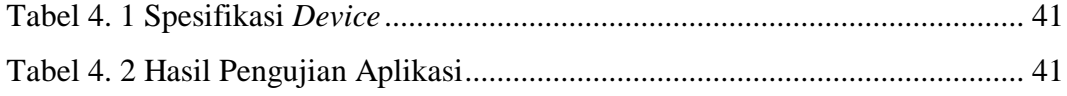

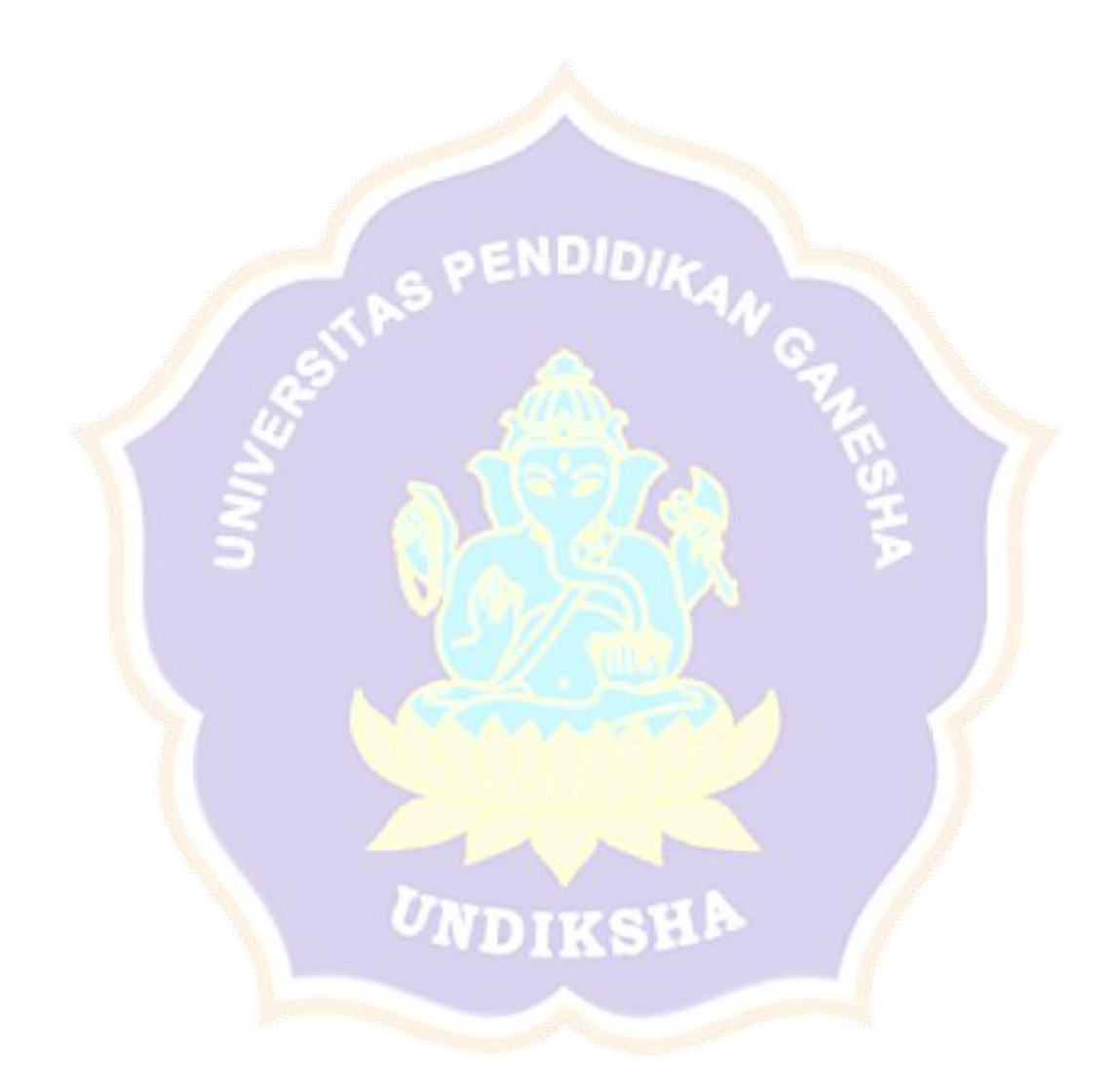